# Курсовая работа по Информационным технологиям

Выполнил: Крылов Дмитрий Андреевич Преподаватель: Фирсов Дмитрий Дмитриевич

# Содержание:

- 1. Цель
- 2. Задачи
- 3. Ход работы
- 4. Результаты
- 5. Выводы

## Цель:

•Написать программу, определяющую пару функций, имеющих на заданном интервале наибольшее число точек пересечения.

#### Для достижения этой цели были поставлены задачи:

- 1. Изучить среду программирования Matlab
- 2. Найти удобный способ определения точек пересечения функций
- 3. Реализовать выполнения найденного алгоритма в п.2. в среде Matlab
- 4. Построить графики функций

### Данные:

 $y1 = cos(x)$  $y2=sin(x)$  $y3=sqrt(x)-3$ Промежуток [3;8]

#### Шаг 1.

• Возьмём три функции как попарная разность исходных:  $y4=y1-y2$  $y5=y1-y3$  $y6=y2-y3$ 

#### Шаг 2.

• Разобьём интервал на равные отрезки длинной d

Теорема: Если произведение значений функции на концах отрезка меньше нуля, то существует точка, принадлежащая отрезку, где функция обращается в нуль.

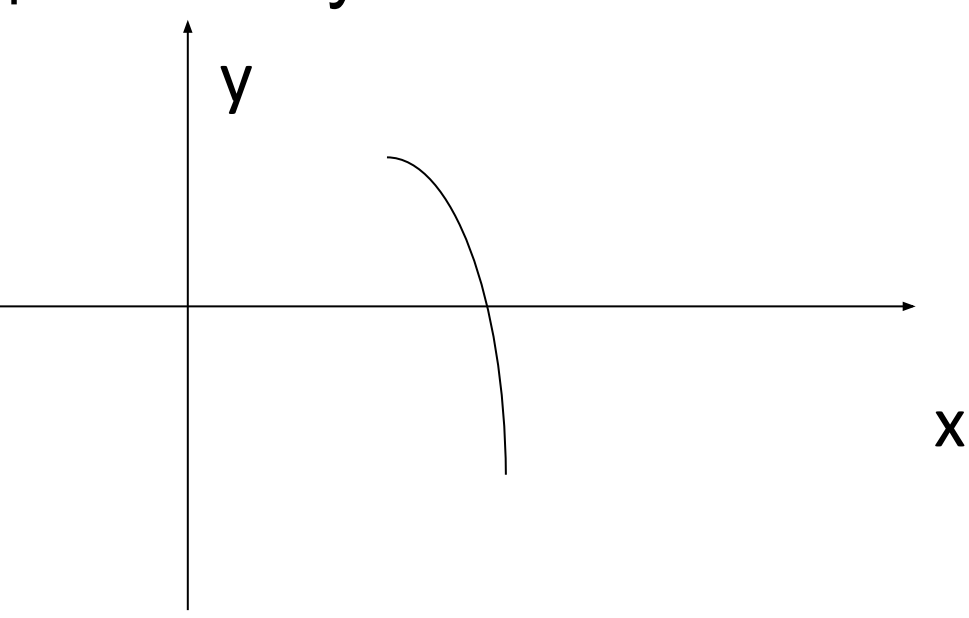

• В нашем случае отрезком будет служить разбиение d

То есть:

Если Y(Xo)\*Y(Xo+d)<0 то в интервале [Xo;Xo+d] лежит точка пересечения Y с осью абсцисс(Y=0)

Так как наши функции представляют собой разность функций TO

(например)

y6=y3-y2=0 отсюда следует, что y3(a)=y2(a), значит а-абсцисса точки пересечения

#### Шаг 3.

• В цикле рассматриваем каждый участок нашего разбиения и ищем точки пересечения функций:

while  $x < a$ 

```
f=sin(x)-cos(x); ff=sin(x)-sqrt(x)+3; ff=cos(x)-sqrt(x)+3;fd=sin(x+d)-cos(x+d); ffd=sin(x+d)-sqrt(x+d)+3; fffd=cos(x+d)-sqrt(x+d)+3;
```

```
if f * fd < 0 c = c + 1; end;
```

```
if ff*ffd<0 cc=cc+1; end;
```

```
if fff*fffd<0 cccc=ccc+1; end; x=x+d;
end;
```
#### Шаг4.

• Ищем наибольшее из чисел с сс ссс:

 $if c > cc$ 

if c>ccc

max=c;

else max=ccc;

end;

else if cc>ccc

max=cc;

else max=ccc;

end; end;

### Шаг 5.

•Построение графиков:

x=b:0.001:a;

```
gf=sin(x); gff=cos(x); gfff=sqrt(x)-3;
```
hold on;

```
plot(x,gf,'color','black','LineWidth',2)
plot(x,gff,'color','cyan','LineWidth',2)
plot(x,gfff,'color','magenta','LineWidth',2)
xlabel('x'); ylabel('y');
```
## Результат работы программы:

 $sin(x)$  and  $cos(x)$  $sin(x)$  and  $sqrt(x)-3$ ;

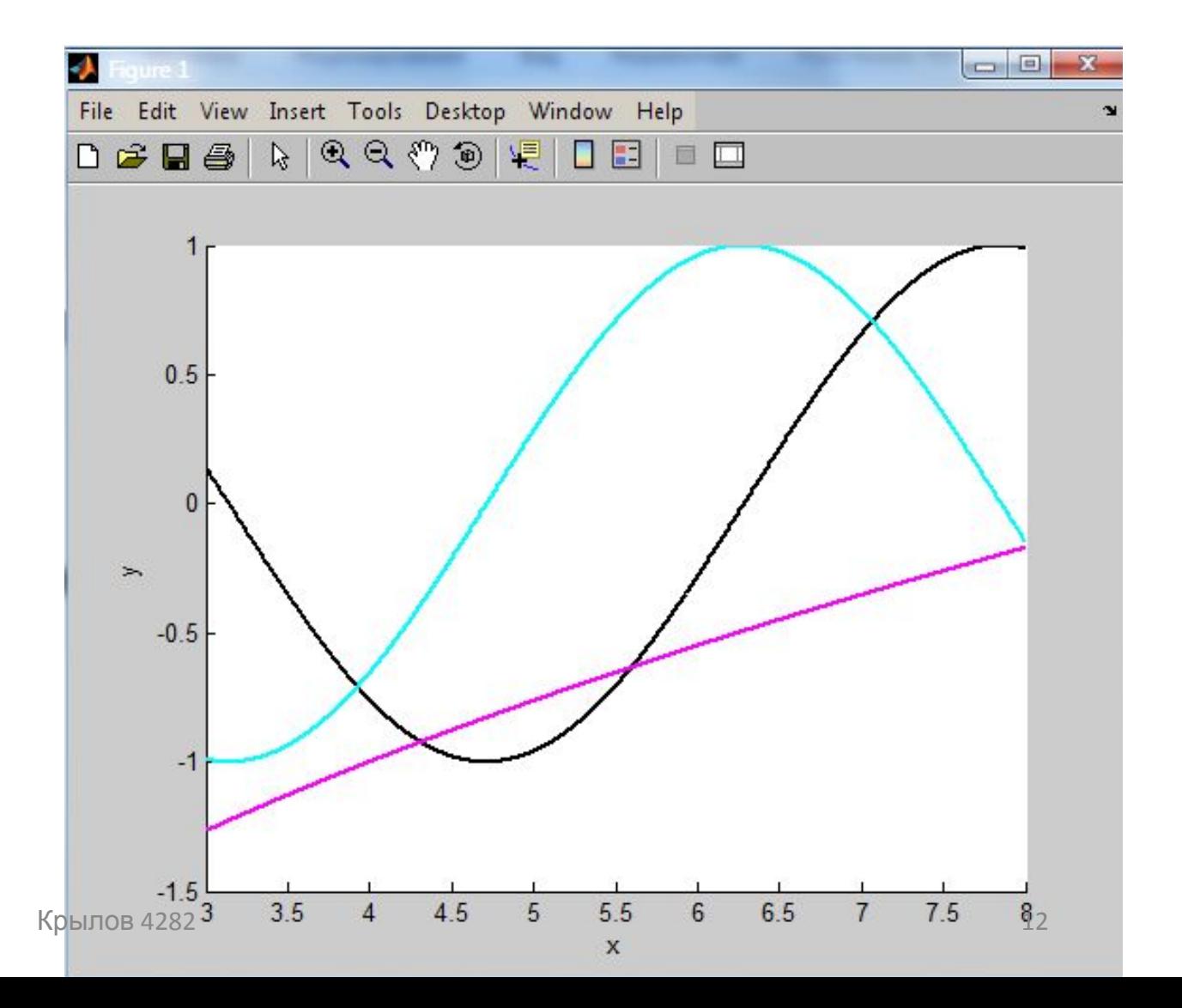

# Для проверки простоим графики в Excel

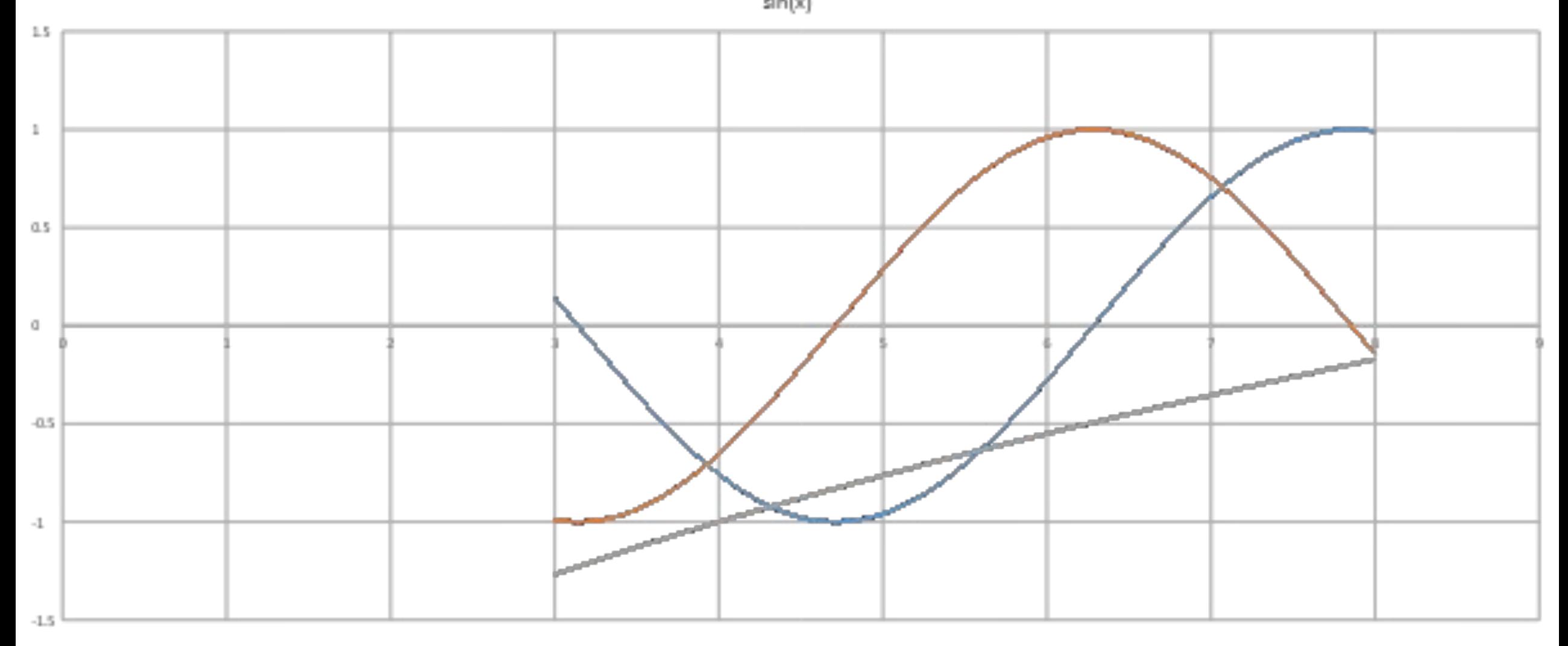

# Вывод:

Была изучена среда программирования Matlab, реализован алгоритм позволяющий находить число точек пересечений функций на интервале. Построены графики функций в Matlab и Excel, не отличающиеся друг от друга, и говорящие о правильности выполнения поставленной цели.